## SAP ABAP table VIGW V\_FLOBJ {Generated Table for View}

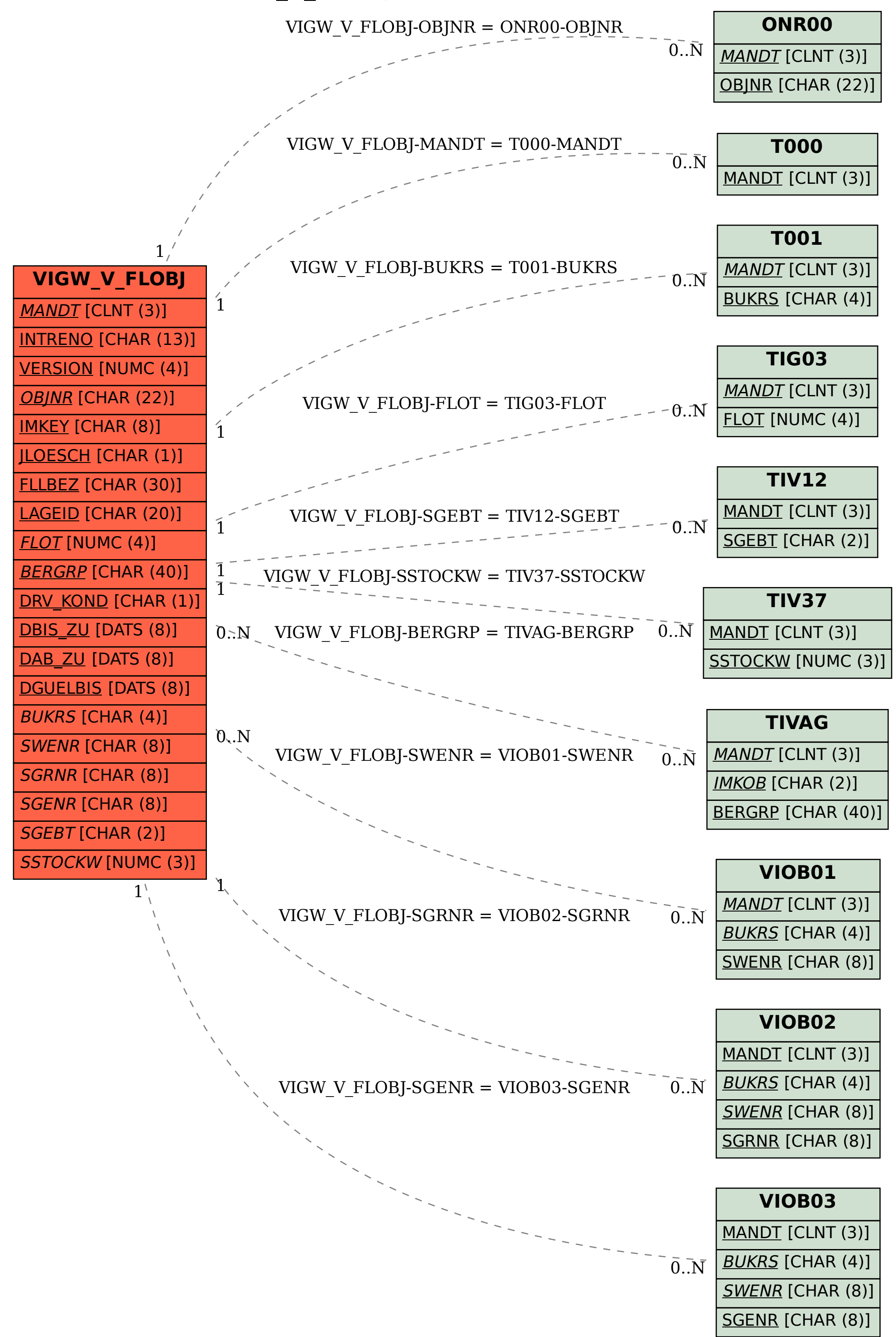